$\overline{\left\langle \right\rangle }$ 

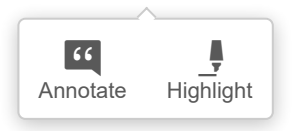

#### Beatriz Vega

Escuela Normal Superior N° 32 "Gral. José de San Martin". IFD. Argentina. beatrizvega@ciudad.com.ar

Lo relativo en la matemática. El caso de la proporcionalidad en el 3° ciclo de la EGB

### Resumen

En este artículo nos proponemos recuperar de nuestra Tesis de Maestría<sup>(1)</sup> aspectos relacionados con la construcción del pensamiento proporcional en alumnos de distintos niveles educativos y en particular del Tercer Ciclo. Nos centramos en el trabajo de campo que se realizó a través de dos unidades de análisis: el análisis didáctico de un libro de texto y la aplicación de dos problemas. Tratamos de analizar los procedimientos utilizados para resolver los problemas planteados y de mostrar cómo determinadas prácticas propuestas en instituciones de enseñanza están en el origen de algunas dificultades específicas del razonamiento proporcional

#### Abstract

The purpose of this article intends to recover from our Master's Thesis related aspects of the construction of proportional thinking in students from different educational levels and in particular the Third Cycle. We focus on fieldwork that was conducted through two units of analysis: the didactic analysis of a textbook and the application of two problems. We try to analyze the procedures used to solve the problems and show how certain practices proposed in educational institutions are at the origin of some specific difficulties of proportional reasoning.

Palabras clave: proporcionalidad, relativo, aditivo, multiplicativo. Keywords: proportionality, relative, additive, multiplicative.

## 1. Introducción

El problema que abordamos en este trabajo es "lo relativo" en la proporcionalidad y su importancia para la interpretación y resolución de problemas de proporcionalidad en el 3° Ciclo de la EGB ; por qué interesarse en la proporcionalidad y especialmente en un aspecto que consideramos fundamental como lo es "lo relativo" multiplicativo? La proporcionalidad es una noción clásica que ha representado un rol principal en la construcción de la Matemática. Pero, y aquí está la riqueza de este saber, su importancia no sólo se centra en las esferas matemáticas sino que también podemos señalarla en lo social. Un rápido análisis nos permite considerarla en un amplio espectro, por ejemplo se revela como un modelo propicio para interpretar ciertos fenómenos de la naturaleza pero también está presente en las bellas artes; su condición interdisciplinaria indiscutida se muestra en la Física en el estudio de las relaciones entre magnitudes, en la Química en el cálculo del equilibrio en las mezclas, en la Geografía, en el empleo de escalas para la representación y lectura de mapas, etc. También podemos afirmar que la proporcionalidad está presente en casi todos los sectores de la actividad humana, porcentajes, comparación de precios, intereses, son sólo algunos ejemplos de su presencia en el comercio, en las finanzas, en los trabajos estadísticos, etc. Luego, sitomamos como referencia que "campo conceptual es un conjunto de situaciones cuyo tratamiento implica esquemas, conceptos y teoremas en estrecha relación, así como representaciones lingüísticas y simbólicas comunes" (Vergnaud, 1991) considerar la proporcionalidad no es referirse a un concepto sino más bien a un campo de problemas, asociados a determinados procedimientos de resolución y a instrumentos semióticos muy variados.

## 2. Problema de investigación

En la investigación nos planteamos la cuestión de determinar qué tanto los alumnos de distinto niveles educativos y en particular del 3° Ciclo de la EGB han logrado acceder a un pensamiento proporcional es decir, queremos analizar si los alumnos reconocen si una situación puede o no ser modelizada a partir de la proporcionalidad. El acceso a un pensamiento proporcional significa en primer lugar un pasaje del pensamiento aditivo a otro multiplicativo y es por ello que nos centramos en la construcción de "lo relativo" multiplicativo y además tratamos de mostrar cómo determinadas prácticas en las instituciones de enseñanza están en el origen de algunas de las dificultades específicas del concepto de proporcionalidad que persisten en el tiempo y que se refieren a falencias en la construcción de "lo relativo".

Por lo expuesto resulta necesario centrarnos en el aspecto que consideramos fundamental en la proporcionalidad, esto es "lo relativo". Freudenthal (1983) es quien en sus investigaciones indica al objeto mental "relativamente" como precursor del objeto mental "razón" y "proporción". Para construir el significado de este objeto mental se trata de ir pasando de una expresión cualitativa a una cuantificación más precisa, es decir recorrer una secuencia de niveles que va desde comprender que los ordenamientos pueden ser relativizados, "relativamente más largo..." hasta comprender "relativamente" en el sentido de "en relación a...". Esta última idea es muy importante para establecer el significado de razón, para Freudenthal, "el significado de razón no reside en el proceso por el que se le asigna un valor, sino en la posibilidad de hablar de iqualdad (o desiqualdad) de razones, sin conocer el tamaño de la razón, poder decir con sentido a es a b como c es a d, sin anticipar que a es a b se puede reducir a un número a/b que es el mismo al que se puede reducir c es a d.

Podemos señalar la relación de estos aspectos con la multiplicación, va que desde la consideración de valores absolutos de las cantidades

tratadas en los primeros años de la escolaridad, en comparación y operaciones como suma y resta, es necesario avanzar hacia la consideración de significados relativos de los números como en el caso de la multiplicación, donde se trabaja por ejemplo con valores relativos: "tantos caramelos por caja". En un problema del tipo: "En una caja hay 5 caramelos, ; cuántos caramelos habrá en 3 cajas del mismo tipo?", entran en juego distintos números: 5, 3 y 15 como resultado. Tanto 3 como 15 indican cantidades absolutas, mientras que 5 indica un valor relativo: es el número de caramelos en cada unidad (caja). En cierto modo está indicando una unidad de medida con la cual se miden las cantidades absolutas.

Esta relatividad no aparece explícitamente en los problemas de multiplicación o división, salvo que se realice un trabajo específico en el aprendizaje, debido tal vez a la facilidad de trabajar con el valor unitario. Por el contrario, en los problemas de proporcionalidad, en los cuales ninguno de los datos involucrados o la incógnita es 1, "lo relativo" cobra fundamental importancia.

# 3. Marco teórico y estructura de la tesis

Esta Tesis se encuadra en el paradigma interpretativo y desde el punto de vista didáctico, responde a los lineamientos de la Escuela Francesa de la Didáctica de la Matemática. cuyas dos hipótesis fundamentales son: la constructivista cuyo origen está en las investigaciones de Piaget, y que considera que los alumnos construyen ellos mismos los conocimientos y significados de esos conocimientos y la epistemológica que señala a los problemas como la fuente de los significados de los conocimientos matemáticos. En estas hipótesis se fundamentan la Teoría de las Situaciones Didácticas de Guy Brousseau (1998), la Teoría de los Campos Conceptuales de Gérard Vergnaud (1991) y la Teoría Antropológica de lo Didáctico de

Ives Chevallard. Los aportes de las teorías didácticas mencionadas nos dieron en general pautas de organización para nuestro trabajo, originaron nuevos cuestionamientos y gestaron una incesante búsqueda bibliográfica que contribuyó en grado sumo al desarrollo de la investigación.

En cuanto a su estructura, señalamos brevemente que la Tesis consta de cinco capítulos a lo largo de los cuales recuperamos aspectos de la Didáctica de la Matemática, abordamos las cuestiones matemáticas en torno a la proporcionalidad considerando este campo de problemas en el marco numérico, en el gráfico y en el de las magnitudes, también realizamos una síntesis de la evolución de la proporcionalidad en la Historia de la Matemática y en su enseñanza, y tratamos de dar un panorama general de las investigaciones realizadas sobre el tema, desde los aportes iniciales de Jean Piaget hasta las Tesis Doctorales de Marianna Bosch (1994) y David Block (2001) a las que valoramos como parte fundamental de nuestra bibliografía. Finalmente dedicamos un capítulo a la consideración de nuestro trabajo empírico que consta de dos aspectos: un análisis didáctico de un libro de texto y un diagnóstico a alumnos de distintos niveles. Por razones de espacio nos centraremos en el análisis de algunos de los aspectos considerados en ese capítulo, al que hemos denominado "Del saber a enseñar al saber enseñado: lo relativo en la proporcionalidad" (Vega, 2007).

## 4. Trabajo de campo 4.1. Análisis didáctico de un libro de texto

Antes de abordar el análisis didáctico de un capítulo de un libro de texto resulta oportuno recordar que Chevallard, Verret, Conne, entre otros investigadores, estudiaron las transformaciones que sufren los objetos del saber en el proceso de inserción en un sistema educativo, luego en su presentación en

 $\overline{\left\langle \right\rangle }$  $\bullet$  $66$ 

los libros escolares y finalmente en su puesta en práctica en clase por parte del docente, es decir, el proceso de la transposición didáctica, en el que se distinguen los pasajes del saber sabio al saber a enseñar y del saber a enseñar al saber enseñado, nos situamos en éste último al pretender analizar un libro de texto.

Recordemos que el análisis didáctico de un libro de texto, permite develar qué plantea el autor a propósito de un determinado tema, cuáles son sus decisiones y qué conocimientos pueden elaborar los alumnos a partir de esas propuestas. Tradicionalmente la proporcionalidad se planteaba únicamente a nivel de los problemas concretos, actualmente, eso ya no es posible, se pretende trabajar con el modelo matemático, y es entonces que resulta válido preguntarse ; pueden aprender los alumnos a modelizar situaciones de proporcionalidad de la forma en la que este tema es considerado en un libro de texto?

Resulta necesaria para este estudio la elección de un libro en particular, ya que no puede realizarse con todos los libros actuales, pero no se trata de una crítica personalizada, sino el análisis didáctico de un libro que puede representar a otros actualmente usados en el 3° Ciclo de la EGB. A tal fin hemos elegido un libro de Matemática para el 8° curso que se encuentra en las bibliotecas escolares ya que fue enviado a las escuelas por el Ministerio de Cultura y Educación de la Nación en el marco del Plan Social Educativo.

A los efectos del análisis didáctico se consideraron en el texto subunidades de análisis teniendo en cuenta para ello los distintos contenidos o tipos de actividades destinadas a los alumnos. De esta manera pretendimos descubrir la lógica interna en la propuesta del capítulo sobre proporcionalidad, pudimos contrastar definiciones, elementos semióticos, procedimientos de resolución utilizados, situaciones propuestas. Del análisis realizado recuperaremos lo relacionado al uso de un ostensivo<sup>(2)</sup>, las tablas, ya que la enseñanza de la proporcionalidad aparece casi identificada

con las tablas, los alumnos las llegan a pensar casi como sinónimos: si se habla de proporcionalidad hay que hacer una tabla y si hay una tabla tiene que ser una situación de proporcionalidad. Además de lo señalado, explicitaremos modos posibles del hacer matemático de los alumnos al sequir la propuesta de este libro de texto.

En el libro analizado se presenta la siguiente situación extra-matemática con los datos organizados en una tabla, que es utilizada en este caso en su función social de presentar organizadamente datos relativos a un fenómeno o situación: "La siguiente tabla nos muestra las cantidades de calorías que aportan distintas cantidades de chocolate".

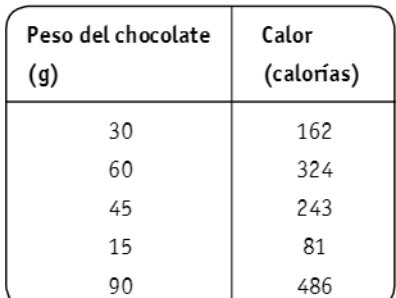

Se hallan las razones de los pares correspondientes (elemento de la segunda columna por su correspondiente de la primera). El cálculo utilizado para determinar las razones es puramente numérico. Como siempre se obtiene la misma razón, se concluye afirmando que existe proporcionalidad directa entre las magnitudes: cantidad de chocolate y calor aportado por dicho peso, es decir utiliza la situación justamente para definir la proporcionalidad. A la razón obtenida, 5,4, se le asigna el nombre de constante de proporcionalidad y se la interpreta en el contexto del problema como "...el chocolate aporta 5,4 calorías por cada gramo consumido"; pareciera que esto justificaría lo que se afirma posteriormente, con respecto a que si se conoce "k" es posible encontrar el calor (c) que aporta un determinado

peso (p) de chocolate, situación que se expresa simbólicamente  $c = 5, 4, p$ .

Ahora bien, ¿cómo puede interpretarse esta situación?, ; cuáles son las cantidades que pueden formar parte de esta relación?, ; sólo las que están presentes en esa tabla?, ; se puede intercalar valores?, ¿se pueden tomar valores menores al mínimo?, ¿y mayores al máximo?, ¿para cuántos pares de valores correspondientes es necesario realizar el cociente para afirmar que se trata de una situación de proporcionalidad?, es decir, si se contara con cuatro datos, ¿se podría haber afirmado lo mismo?, ¿sólo se pueden considerar valores enteros o también decimales?, ; hay que aceptar que para grandes cantidades de chocolate ya no interesa demasiado la cantidad de calorías que aporta?, ¿se trata de una hipótesis implícita o se explicita al considerar sólo esos valores? La ausencia de preguntas y de los protagonistas de las situaciones planteándose preguntas impide con frecuencia analizar qué es lo que se está proponiendo.

- En el trabajo con tablas, en general, no se habla del dominio de la relación, se lo considera evidente por el contexto o bien ni se lo menciona.

- No definir el dominio determina no saber si se pueden considerar o no otros valores, si siempre se puede considerar el 1 o no, si se pueden extrapolar o interpolar o qué sucede si la aplicación de las propiedades de la proporcionalidad origina valores que no están presentes en la tabla.

Sibien se habla de "5,4 calorías por gramo consumido" no se relaciona la constante con el valor unitario, ya que dicha constante fue obtenida a partir de los cocientes de pares correspondientes. Para relacionar la constante con el valor unitario se deberían haber interpretado los cocientes: al dividir 162 calorías por 30 gramos se obtendrá la cantidad de calorías correspondiente a un gramo.

- La constante k se interpreta en términos de la situación y para determinarla se trabaja con los datos de la tabla como si fueran escalares y luego se recuperan las dimensiones para explicar su significado.

- Al no hacer ninguna alusión previa a que el valor unitario puede ser usado para interpretar la constante, esta interpretación no adquiere necesariamente el valor de un conocimiento utilizable en otras situaciones. Además debe tenerse en cuenta que para cualquier valor de x se puede calcular fácilmente f(x) conociendo el valor unitario, ya que  $f(x) = xf(1)$ .

A propósito de la expresión  $f(x) = x f(1)$ , resulta conveniente recuperar la definición de función de proporcionalidad directa con la que trabajamos  $f(x) = k.x$  (para k real), por tanto:  $x f(1) = x$ . (k.1)=  $x = kx = f(x)$ 

Continuando con el análisis, finalmente se da la definición de proporcionalidad directa(3):

#### Definición:

"Cuando en una tabla la razón entre cada número de la segunda columna y el correspondiente de la primera es constante, hay una proporcionalidad directa".

A partir de la tabla se expresa simbólicamente la definición:

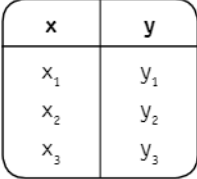

si  $y / x = k$  existe una proporcionalidad directa. Con esta escritura hay que entender que:  $y_x / x =$ k,  $\forall i$ , 0< $i \leq 3$ . En y = k.x, k es un parámetro que permite calcular el valor de y correspondiente a un determinado valor de x.

Otro aspecto a señalar a propósito de que la definición de proporcionalidad esté dada en una tabla: podríamos preguntarnos si esto significa

 $\overline{\mathbf{C}}$  $\bullet$ 

 $66$ 

que no va a ser posible analizar situaciones de proporcionalidad sin el uso de este ostensivo es decir se presentaron los datos en una tabla, se verificó la iqualdad de cocientes entre elementos correspondientes y finalmente se definió la proporcionalidad directa en una tabla, a partir de este momento ¿las situaciones de proporcionalidad siempre se presentarán en tablas?.

Consideremos otra de las situaciones planteadas: "Analizá cuáles de las siguientes tablas corresponden a proporcionalidad. Aclará si es directa o inversa, hallá la constante, indicá qué significa y escribí la fórmula correspondiente".

Consideremos una de las tablas propuestas:

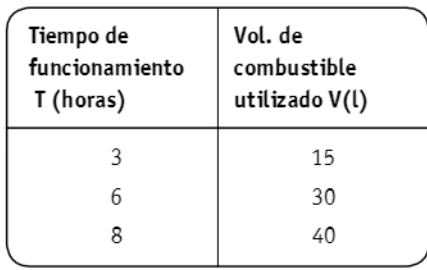

Para reconocer si hay o no proporcionalidad y de acuerdo a los conocimientos disponibles, se puede pensar que los alumnos realizarán los cocientes de los elementos correspondientes en la tabla y si resultan iguales, podrán responder que hay proporcionalidad directa.

 $15/3 = 30/6 = 40/8 = 5 k = 5$ 

### Hay proporcionalidad directa.

Podríamos preguntarnos por qué se pide indicar qué significa la constante y escribir su fórmula, ¿cuál es el valor de esta demanda en este problema? La primera respuesta es que se realizan estos pedidos porque tal vez si no estuvieran explicitados, los alumnos no los realizarían y el propósito es que utilicen en esta situación lo ya enseñado. Por otra parte, si consideramos que una fórmula modeliza una situación, que tiene carácter general y constituye un método para

hallar nuevos valores, la respuesta es que en este problema no se justifica el pedido de la expresión de una fórmula utilizando la constante, ya que no se pide encontrar el valor correspondiente a otros valores.

La constante no se la emplea como parámetro, no se la utiliza en la resolución de problemas sino como criterio para determinar si hay proporcionalidad y en caso positivo si es directa o inversa o si no hay proporcionalidad.

## 4.2. Diagnóstico a alumnos de distintos niveles

Dado que la finalidad de este trabajo de Tesis es indagar acerca de la construcción de lo relativo, se elaboró un diagnóstico a partir de dos problemas que fueron planteados a una muestra de 148 alumnos de distintos niveles, desde 6° Año de la EGB a los primeros años de la Universidad. Atendiendo a que el estudio se centra en el 3° Ciclo, se seleccionaron grupos del ciclo anterior: 2° Ciclo de la EGB, un amplio grupo del 3° Ciclo y alumnos mayores que hubieran concluido el Nivel Medio. No se realizó una selección particular de los grupos, ni se controlaron algunas variables que podrían resultar pertinentes, tales como el tiempo de resolución o las condiciones en las cuáles los problemas fueron presentados.

Aún en estas condiciones las producciones de los alumnos permitieron la obtención de abundante información acerca de los procedimientos puestos en juego para resolver los problemas, analizable desde distintos puntos de vista y la detección de algunas de las dificultades específicas del concepto de proporcionalidad que persisten en el tiempo.

Problema 1: Para preparar el jugo para la fiesta, María propone mezclar 4 medidas de jugo con 7 de agua, en cambio Juana propone mezclar 5 medidas de jugo con 9 medidas de aqua. ¿Cuál de las dos mezclas quedaría más concentrada?

A fin de investigar el uso de las cantidades relativas, los procedimientos de los alumnos fueron categorizados en dos grandes grupos: aquellos que utilizan valores absolutos y los que utilizan valores relativos; la categoría de valores relativos subdividida a su vez en otros dos grupos: procedimientos que establecen relatividad aditiva entre los datos y los que trabajan con relatividad multiplicativa. En este último grupo es donde se ubican los problemas de proporcionalidad.

Trabajar con valores absolutos significa elaborar la respuesta a partir de la consideración de los valores correspondientes a las cantidades en juego pero de cierta manera: realizando directamente operaciones con ellos o comparándolos sin considerarlos en relación a los otros, sin pensar en cantidades relativas, es decir con ausencia de relatividad. Ejemplo: "más concentrada va a quedar la mezcla de Juana, ya que 5 es mayor que 4", "al disolver 5 cucharadas la mezcla será más concentrada que si se disuelven 4".

En cambio, considerar el valor relativo de las cantidades, significa tener en cuenta su valor en tanto unidad de conteo o unidad de medida, "tanto de a por cada tanto de b". Una vez considerada la relatividad de las cantidades en juego, es necesario considerarlas como relaciones multiplicativas, no aditivas. Cuando los alumnos proceden a realizar las diferencias entre las cantidades, hablaremos de relatividad aditiva, nos referimos por supuesto a una consideración errónea del razonamiento proporcional.

Ejemplos: "María:  $7 - 4 = 3$ , Juana:  $9 - 5 = 4$ . La mezcla que va a quedar más concentrada es la de Juana" (Diferencia externa).

"5 - 4 = 1, 9 - 7 = 2. Va a quedar más concentrada

la mezcla de María, porque lleva 2 cucharadas menos de agua y una menos de jugo" (Diferencia interna). Nos pareció interesante considerar estos ejemplos ya que las investigaciones muestran la persistencia de este error aun en las etapas avanzadas de la escolaridad: hallar una diferencia en lugar de una razón.

Teniendo en cuenta las investigaciones de Piaget la relatividad multiplicativa fue subdividida en: relatividad cualitativa (comprensión lógica de la proporcionalidad) y multiplicativa propiamente dicha (adquisición de una métrica). Con respecto a la relatividad cualitativa, podemos decir que los alumnos esbozan una relación multiplicativa entre los datos, sin llegar a su cuantificación en un único número. Por ejemplo: "ninguna de las dos mezclas, ya que en ambos casos la cantidad de jugo es 'casi la mitad' de la cantidad de agua y por lo tanto las dos preparaciones serían iguales en cuanto a la concentración" (en este caso se descubre la utilización de razones elementales deltipo 1:2).

Consideremos algunos procedimientos propios de la relatividad multiplicativa:

- Cálculo explícito de razones: llamamos explicitación de una razón cuando se expresa como fracción (en escritura fraccionaria, decimal o porcentaje).

### Ej. 1:

"María: 4/7 Juana:  $5/9$ ,  $36 > 35$ ,  $4/7 > 5/9$ La mezcla más concentrada es la de María."

### $Ej.2$ :

"María:  $4/7 = x/100$  $x = (4.100)/7 = 57.2$  %

Juana:  $5/9 = x/100$ 

 $x = (5.100)/9 = 55.5$  %

La más concentrada es la de María porque el porcentaje de jugo es mayor."

- Valor común:

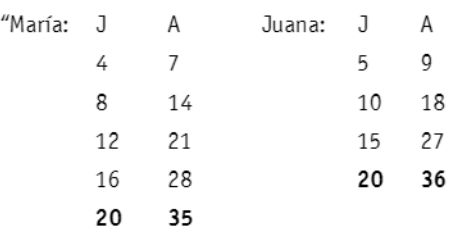

El jugo de María está más concentrado porque tiene un vaso menos de aqua."

Este procedimiento fue utilizado por el 10% de la muestra y corresponde en su totalidad a alumnos de 6° Año. Estos alumnos recurren a la iteración, procedimiento "espontáneo", denominado por Karplus como de "transición", estrategia consistente en la conservación de la suma y razones internas.

Vale la pena señalar el bajo porcentaje, 2 % (3 de 148 alumnos), del empleo de la regla de tres en la resolución del problema, procedimiento que en otros tiempos, el de las "matemáticas tradicionales" (Pezard, 1985) constituía el procedimiento por excelencia de la proporcionalidad. Se puede pensar que la situación anterior se debe o, al tipo de problema, ya que es un problema de comparación de mezclas o bien a cambios en la enseñanza que les ha permitido a los alumnos acceder a una variedad de procedimientos posibles para trabajar en el tema.

Problema 2: Se pintó una pared con una mezcla de 5 litros de pintura blanca y 3 litros de pintura verde. Para terminar el trabajo se necesitan 20 litros más. ¿Cuántos litros de pintura blanca y cuántos litros de pintura verde se necesitan?

En este problema, tanto como en el Problema 1, la consideración de "lo relativo" es fundamental, dado que es necesario buscar un par de valores que conformen el total de 20 litros, pero relativos a la mezcla ya formada a partir de 5 litros

de pintura blanca y 3 de pintura verde. Es decir, valores a y b cuya razón sea igual a la formada por los valores dados.

Para este problema se tomaron los dos grandes grupos de procedimientos ya considerados para el Problema 1.

- Consideración de valores absolutos: Ej.: "20 : 2 = 10 Rta.: 10 B y 10 V"

El ejemplo muestra que se parte de la idea de que un color iqual al dado se obtiene con cantidades iquales de cada color independientemente de la mezcla original.

- Relatividad aditiva:

Ej.: "5-3 = 2, 'hay que respetar las medidas' Rta: 11 B y 9 V" (Relatividad aditiva funcional).

Puede interpretarse como que es necesario "armar" 20 litros con dos números cuya diferencia sea iqual a la de los datos iniciales. En tanto en el siguiente caso se conserva la diferencia funcional, aunque no se hace referencia explícita a ella, en tanto se trabaja aditivamente en forma escalar (relatividad aditiva escalar).

Ei.:  $45 + 3 = 8$ 

'sumo un balde de cada color y verifico el total'  $6 + 4 = 10$ 'hasta llegar al total de pintura que necesito'  $7 + 5 = 12$  $8 + 6 = 14$  $9 + 7 = 16$ 

 $10 + 8 = 18$  $11+9=20$ Rta.: 11 B y 9 V"

Incluimos el siguiente procedimiento, que podemos denominar de relatividad mixta a fin de analizar algunos errores frecuentes en la resolución de problemas de proporcionalidad cuando se utilizan tablas

 $66$ 

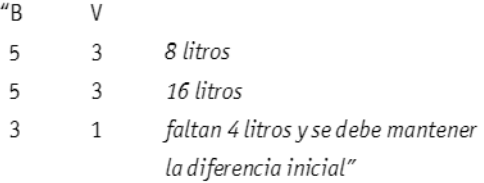

Al no poder seguir iterando, porque se superaban los 20 litros solicitados, se puede pensar que los alumnos tuvieron en cuenta que en los 4 litros que faltaban se debía mantener "algo" constante y mantuvieron la diferencia 2, es decir que en los dos primeros cálculos se reproduce una situación, si bien para completar se mantiene la diferencia funcional. Como puede verse, las primeras cantidades respetan tales condiciones, sin embargo, la práctica escolar habitual de completar tablas de proporcionalidad, en oportunidades no permite descubrir el error, por ejemplo si la mezcla solicitada hubiera sido de 24 litros, resulta probable que todos los alumnos hubieran contestado correctamente, podemos pensar que por la propia "inercia" a la que lleva la tarea de completar tablas sin pensar en los conceptos que se ponen en juego. A propósito del uso de las tablas algunos autores señalan que "...en lugar de enseñar técnicas de resolución de problemas de proporcionalidad primero se enseñan técnicas para completar tablas en detrimento de la "puesta en tabla" de la situación que subyace a un problema de proporcionalidad" (SEGPA, 2000).

Consideraremos algunos procedimientos propios de la relatividad multiplicativa.

- Utilización de las propiedades de la función de proporcionalidad directa<sup>(4)</sup>

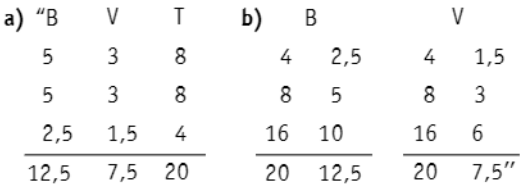

Rta.: "12,5 B y 7,5 V". Estos ejemplos muestran que antes de las soluciones algorítmicas encontramos procedimientos que no tienen en cuenta más que ciertas propiedades o relaciones.

- Conservación de razones "Blanca: 5/8 para 20 litros  $5/8.20 = 12.5$  litros Verde: 3/8 para 20 litros  $3/8.20 = 7.5$  litros"

Para resolver este problema los alumnos utilizan la regla de tres en un porcentaje mayor que en el problema 1. Si bien algunos educadores sugieren la utilización de técnicas más reflexivas y menos mecanizadas que "la regla de tres", recientes investigaciones muestran que no hay unanimidad en esta postura. En tanto algunos piensan que "se utiliza la regla de tres como una mera técnica sin reflexionar sobre el procedimiento" y que se trata de un "mero procedimiento y el concepto queda oculto" otros la consideran "un procedimiento eficiente, es decir rápido y útil" (Solar y Zamorano, 2002).

Se pudo observar que en el primer problema (comparación de razones) el 70% de los alumnos utiliza cantidades relativas, si bien, el 38% considera que lo que debería mantenerse constante es la diferencia de los valores. En tanto en el segundo problema (Reparto proporcional) sólo el 52% de los alumnos utilizó un razonamiento relativo. Esta diferencia puede explicarse por el au mento de los procedimientos no categorizables y no resueltos, que pasó de 14% en el Problema 1 al 21% en el segundo. Es decir, que el problema de reparto proporcional resultó de mayor dificultad a los alumnos de esta muestra que el de comparación de razones.

Resulta oportuno aclarar que los resultados se consignaron en tablas con porcentajes de las categorías correspondientes a los dos problemas y se analizó cada una de ellas comparando los datos. También se realizó una tabla con referencia a los niveles de razonamiento teniendo en cuenta si se mantenía o no el tipo de razonamiento utilizado en la resolución de ambos problemas. Por razones de espacio no incluimos las tablas ni los gráficos comparativos y sólo recuperaremos algunos aspectos en las conclusiones finales.

### 5. Conclusiones

Consignamos aguí algunas de las conclusiones de nuestra investigación. En cuanto al análisis didáctico de un libro de texto:

- Según la propuesta de este libro de texto, difícilmente los alumnos puedan, si su pensamiento es aditivo, pasar a un razonamiento multiplicativo y construir una herramienta que les permita resolver problemas de proporcionalidad ya que el contrato didáctico sólo les deja a cargo la aplicación de métodos de resolución previamente explicados y no la toma de decisiones.

- Al utilizar las tablas se puede observar que se dejan implícitos aspectos fundamentales al resolver problemas. Por ejemplo no se señala el dominio de los conjuntos que se relacionan, entonces resulta necesario interpretar que hay dos posibilidades: por un lado, cuando en las tablas se indican las magnitudes relacionadas, se estaría sobreentendiendo que al tener las magnitudes una estructura aditiva y en la mayoría de los casos, continua, se puede interpolar, extrapolar y aplicar las propiedades correspondientes a la proporcionalidad, aunque los valores que de éstas se obtengan no estén en la tabla y por otro, cuando en las tablas no figuran las magnitudes, el dominio lo constituyen sólo los números que figuran en ella. Como de lo expuesto no se da cuenta, esto queda a cargo del docente o de los alumnos y representa un obstáculo en la construcción de conocimientos por parte de estos.

- Definir proporcionalidad directa en una tabla, verificar propiedades y proponer problemas con ese formato, en suma considerar tabla y pro-

porcionalidad casi como sinónimos nos plantea dudas sobre la utilización de lo aprendido en las tablas para resolver problemas en los que la información se presente de otra forma; precisamente en el libro analizado, cuando se considera el primer problema en forma de enunciado, se abandonan las tablas y se utilizan proporciones. Por otra parte, el abandono de las tablas para resolver un determinado problema sin explicitar por qué, podría interpretarse como que se trata de aportar a los alumnos una nueva técnica, aunque en realidad se vuelve a las proporciones y utiliza el cálculo del cuarto proporcional. Se observa que nuevamente no se analiza cuáles serían los problemas para los que la tabla es un recurso pertinente y cuáles no.

En este punto consideramos oportuno recuperar el rol que Dupuis y Pluvinage (1981) confieren a las tablas de proporcionalidad, las mismas son consideradas "como intermediarios con dos virtudes: su formación resulta casi directamente de la lectura de cualquier problema concreto y una vez armada la tabla, ésta no contiene más que una información numérica de alguna manera amorfa y en consecuencia flexible a todo tratamiento, independientemente de las magnitudes en juego en el enunciado". Desde nuestro punto de vista acordamos con el carácter de "intermediarios" otorgado a las tablas en la resolución de problemas de proporcionalidad, lo que se contrapone a considerarlas como la proporcionalidad en sí misma; por otra parte pensamos que tales cualidades pueden llevar a un exceso de trabajo algorítmico que no nos aseguran un pensamiento relativo multiplicativo y si se trata de tablas, con cuatro datos, tres dados y uno a encontrar, a elegir casi como único procedimiento de resolución el cálculo del cuarto proporcional. El trabajo exclusivamente numérico deja pendiente un aspecto importante de la proporcionalidad: la interpretación de la constante.

- La consideración de las situaciones mencionadas así como de otras, cuyo análisis superaría el marco de esta publicación, nos hacen concluir que en la propuesta del libro analizado se está dejando mucho trabajo bajo la responsabilidad de los docentes y para que ese trabajo resulte positivo para los alumnos, resulta necesario que los docentes descubran la importancia del análisis didáctico de los libros de texto, aspecto para el cual, en general no han sido preparados.

Finalmente en cuanto al análisis de las producciones de los alumnos destinado a poner en evidencia la presencia o no del razonamiento proporcional, esto es, el uso de "lo relativo" multiplicativo frente a problemas de proporcionalidad, podemos afirmar que los resultados del estudio coinciden en gran medida con las investigaciones que oportunamente fueron consideradas: "La proporcionalidad constituye un eje esencial en la enseñanza de la Matemática y las ciencias... durante toda la escolaridad los alumnos encuentran numerosas dificultades, muchas de ellas no superadas" (COPREM, 1984).

- Sólo la cuarta parte de la muestra, es decir un 25%, utilizó procedimientos del razonamiento proporcional en la resolución de los dos problemas. Este grupo mantiene no sólo el mismo nivel de razonamiento, por lo que se lo considera estable, sino que éste es relativo multiplicativo. En tanto un 61% de la muestra utilizó procedimientos del razonamiento proporcional en al menos uno de los dos problemas. Esta inestabilidad en el tipo de razonamiento confirma que no se puede hablar de conocimientos de los alumnos independientemente de las tareas que se le plantean para diagnosticar tales conocimientos.

- Se verificó en todos los niveles la utilización de estrategias aditivas en la resolución de proble-

mas de proporcionalidad, es decir los alumnos trabajan "lo relativo" pero usan como constante la diferencia. Los estudios de Karplus señalan la perdurabilidad en el tiempo de este tipo de error, motivo por el cual no es cometido sólo por los alumnos de menor edad de la muestra.

- En 3° Ciclo se obtienen porcentaies no muy diferentes a los de la muestra total. Por lo tanto podría percibirse una situación muy homogénea en distintos niveles educativos, mostrando talvez que el avance en la escolaridad no presenta mejores resultados con relación a estos contenidos.

- No hay concordancia entre los resultados obtenidos por alumnos que cursan estudios superiores, en los que se observa un predominio de la estrategia aditiva y lo que postula la teoría psicogenética que nos habla del dominio de la proporcionalidad como correspondiendo al estadio formal (13,14 años). La investigación ha demostrado que relativamente pocos alumnos del 3° Ciclo de la EGB, del Polimodal o universitarios, tienen desarrollada una habilidad para usar el razonamiento proporcional de manera consistente "el tema sigue siendo problemático para muchos alumnos, habiendo evidencia de que una gran parte de nuestra sociedad nunca adquirió fluidez en el pensamiento proporcional" (NTCM, 1991). Pensamos que esta tesis puede resultar un aporte para los docentes en general y fundamentalmente para la formación de los futuros docentes ya que consideramos que un futuro profesor debe disponer, en tanto que profesional de la enseñanza, de herramientas y técnicas que le permitan saber, reconocer, interpretar y valorar los hechos y fenómenos que se presentan en la enseñanza de la Matemática.